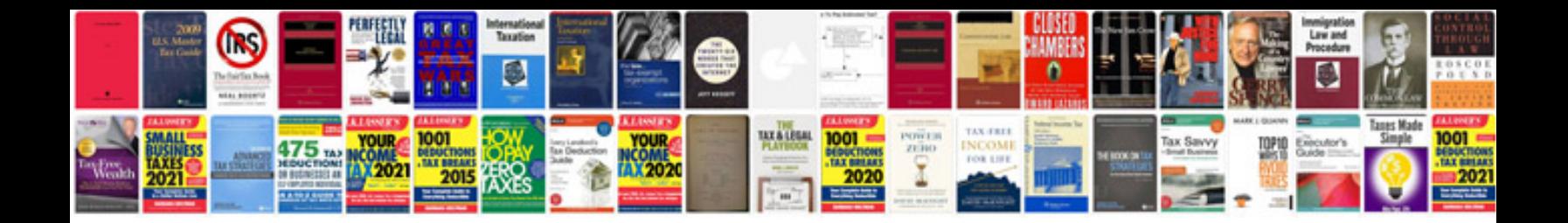

**Sap technical documentation template.**

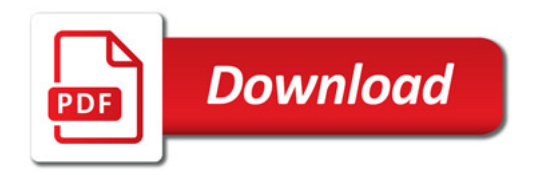

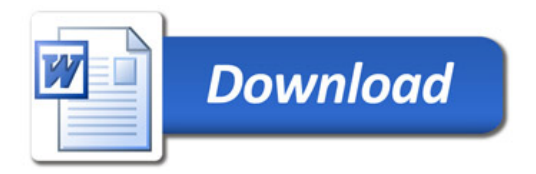